# **apostas futebol online**

- 1. apostas futebol online
- 2. apostas futebol online :codigo promocional betsul
- 3. apostas futebol online :app da bet365

# **apostas futebol online**

Resumo:

**apostas futebol online : Faça parte da elite das apostas em mka.arq.br! Inscreva-se agora e desfrute de benefícios exclusivos com nosso bônus especial!**  contente:

### **apostas futebol online**

#### **apostas futebol online**

A Quina é uma das loterias mais populares do Brasil, oferecendo grandes chances de ganhar prêmios valiosos. Com a comodidade da tecnologia, agora você pode apostar na Quina diretamente pelo seu celular, tornando todo o processo mais fácil e conveniente.

#### **Como Apostar na Quina pelo Celular**

Para apostar na Quina pelo celular, siga estas etapas: 1. Baixe o aplicativo oficial das Loterias CAIXA em apostas futebol online seu smartphone ou acesse o site Sorte Online. 2. Crie uma conta ou faça login em apostas futebol online apostas futebol online conta existente. 3. Selecione "Quina" no menu de loterias. 4. Escolha os números que você deseja apostar (5 números de 1 a 80). 5. Determine o número de jogos que deseja fazer. 6. Finalize apostas futebol online aposta e confirme o pagamento.

#### **Cronograma e Local de Apostas**

As apostas na Quina podem ser feitas até as 19h do dia do sorteio, que ocorre duas vezes por semana, às quartas e sábados. As apostas podem ser feitas em apostas futebol online qualquer lugar com acesso à internet por meio do aplicativo ou site.

#### **Consequências das Apostas na Quina**

As apostas na Quina podem ter as seguintes consequências: \* **Acertar 5 números:** Prêmio principal da Quina \* **Acertar 4 números:** Prêmio secundário \* **Acertar 3 números:** Terceiro prêmio \* **Acertar 2 números:** Quarto prêmio

#### **O que Fazer Após Apostar**

Após apostar na Quina, é importante: \* Guardar o comprovante de aposta em apostas futebol online local seguro. \* Verificar os resultados do sorteio após o horário da apuração. \* Reivindicar seus prêmios dentro do prazo estabelecido (90 dias).

#### **Perguntas Frequentes**

**Qual o valor da aposta na Quina?** R: R\$ 2,00 por jogo. **Quantos jogos posso fazer por aposta?** R: Até 15 jogos por aposta. **Como posso saber se ganhei?** R: Verifique os resultados do sorteio no aplicativo ou site das Loterias CAIXA após o horário da apuração. **Qual o prazo para reivindicar os prêmios?** R: 90 dias após o sorteio. **Observação:** As informações fornecidas neste artigo podem estar sujeitas a alterações. Consulte sempre o site ou aplicativo oficial das Loterias CAIXA para obter as informações mais atualizadas.

# **apostas futebol online**

As apostas de futebol são extremamente populares em apostas futebol online Portugal, com inúmeras competições nacionais e internacionais disponíveis para apostas.

#### **apostas futebol online**

É essencial fazer apostas somente em apostas futebol online sites legais e licenciados em apostas futebol online Portugal. O Serviço de Regulação e Inspeção de Jogos (SRIJ) supervisiona as casas de apostas legais e garante que os jogadores tenham uma experiência segura e justa.

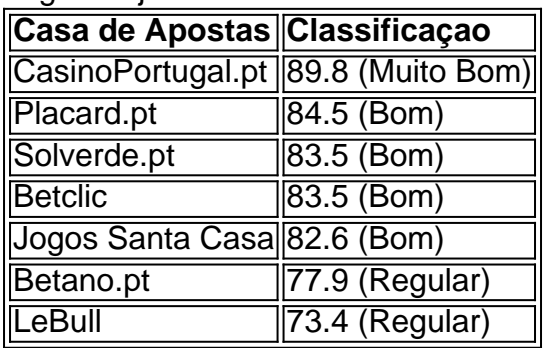

### **Como Escolher uma Boa Casa de Apostas**

A escolha da casa de apostas depende de vários fatores, incluindo a oferta de apostas, as odds, a facilidade de uso, o suporte ao cliente e a segurança.

- 1. Oferecimento de Apostas
- 2. Odds Competitivos
- 3. Facilidade de Uso do Site / Aplicativo
- 4. Suporte ao Cliente Excelente
- 5. Segurança e Confiança

# **Conclusão**

Apostar em apostas futebol online sites legais e licenciados offerece uma experiência justa e segura para os jogadores. Tenha sempre cuidado ao escolher sites de apostas e aproveite ao máximo o divertido e intenso mundo das apostas de futebol em apostas futebol online Portugal!

### **Frequently Asked Questions (FAQ)**

- Como posso obter uma VPN para usar o bet365 em apostas futebol online Portugal?
- Existe alguma casa de apostas disponível apenas no Brasil?
- Por que razões um site de apostas pode ser bloqueado em apostas futebol online Portugal?
- Posso fazer apostas em apostas futebol online uma casa de apostas com base em apostas

futebol online outro país?

• Quais são os métodos de pagamento mais populares para apostas online?

### **apostas futebol online :codigo promocional betsul**

# **Como desbloquear a Super Cena Invisível em apostas futebol online WWE 2K23: Guia Completo**

No novo jogo de luta da WWE, os jogadores podem desbloquear uma versão invisível do lendário Superstar John Cena! Neste artigo, você vai descobrir como desbloqueá-lo e por que este modo é tão especial.

### **Como desbloquear a Super Cena Invisível**

Para ter a chance de desbloquear a Super Cena Invisível no WWE 2K23, você deve completar o estágio 16 do modo Showcase, chamado "Didn't See That Coming". Depois de concluir essa etapa specific, John Cena Invisible será apostas futebol online recompensa.

- Complete Match 16 do modo WWE 2K23 Showcase.
- Desbloqueie automaticamente o Super Cena Invisível.

### **Por que a Super Cena Invisível é tão especial?**

Quando ativado, essa versão específica do lendário jogo WWE Cena transforma o seu personagem em apostas futebol online um oponente invisível, então literalmente lutar contra um homem invisível com roupas emove-se John Cena!

- O oponente torna-se literalmente invisível.
- Ele ainda usa as roupas e tem as mesmas jogadas que o Superstar original.

### **Para usar o Superstar Invisível no WWE 2K23:**

Para usar a Super Cena Invisível, você precisa escolhe-lo nos Modos de Jogo que dão essa opção.

- No Menu de Escolha do Jogador, selecione "Superstar Invísivel" como personagem principal.
- Os Modos de Jogo contendo Oponentes de IA são suportados.

### **Algumas Observações Sobre Usar a Superstar Invisível**

Apenas para fins informativos, há algumas diferenças principais ao lutar como o Superstar Invisível, principalmente em apostas futebol online apostas futebol online visibilidade.

- Você será notificado todo o momento pela UI (Interface do Usuário) quando der e tomar Danos.
- Em certas câmeras, um contorno fantasmagórico em apostas futebol online tons azuis é mais ●perceptível.

Obs: Ao traduzir aqui do inglês para o Português hadado o seu pedido nos pontos de estilo e legibilidade para a língua alvo considerando o idioma original onde a maioria dos artigos e tutoriais ainda estão acessível na mesma no entanto tem algum erro garanto-te a inteireza do sentido e seu significado! Confira os artigos relacionados acessível nos meus comentados citados e posicionamentos a seguir estarei agradecido se convalidares minha intenção original e o

esforço apresentado para este artigo em apostas futebol online tradução fazer-me saber se tiver algo que "explodiu" ou algo que é importante ser adicionado ou esclarecido estará encantado em apostas futebol online ter uma correção! Além disso, por favor tire algum tempo de seu bom dia dê-me feedback as taxas da minha atual e boa classificação e apostas futebol online colaboração promover em apostas futebol online seus canais sociais oficiais se puderamos melhor atender as perguntas e pedidos de seguidores poderá sempre entrar em apostas futebol online contato grata!

# **apostas futebol online**

As apostas no futebol estão cada vez mais populares entre os fãs de futebol desse fantástico esporte. Com as melhores casas de apostas esportivas do Brasil, você pode apostar em apostas futebol online partidas nacionais e internacionais com as melhores odds e mercados disponíveis. Nesse artigo, vamos te dar alguns conselhos e dicas sobre como apostar no mercado dos resultados exatos em apostas futebol online partidas de futebol: um mercado simples e rápido de aplicar!

#### **apostas futebol online**

A estratégia Resultados Exatos Cobertos consiste em apostas futebol online vários passos que podem maximizar suas chances de ganhar em apostas futebol online apostas esportivas de futebol. Comece colocando duas apostas: uma a favor de um determinado resultado nos mercados de resultados exatos, e outra contra o favorito nas odds geralmente mais baixas. Suponha que o time favorito jogue em apostas futebol online casa; nesse caso, você deve apostar a favor dos resultados exatos de 1-0 em apostas futebol online partidas específicas.

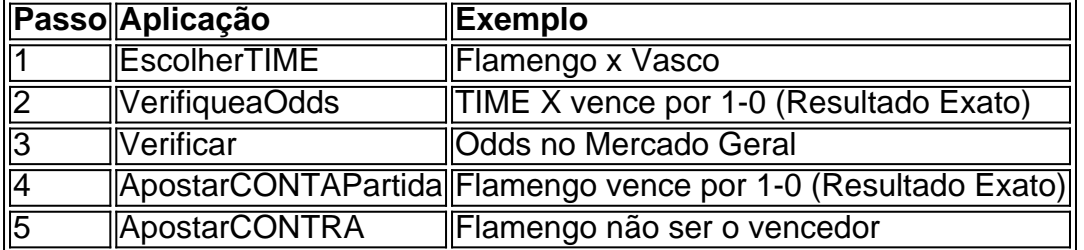

### **As Melhores Casas de Apostas no Brasil**

Confira abaixo algumas das melhores casas de apostas no Brasil:

- {nn}: Tradicional e favorita de iniciantes.
- {nn}: Apostas com transmissão ao vivo.
- {nn}: Uma das nossas favoritas para futebol.
- {nn}: Odds diferenciados e boas promoções.
- {nn}: Bônus generoso.

#### **Outros Fatores a Considerar**

Considerar o histórico de jogos entre os times, dos jogadores e das temporadas é um dos fatores chave ao fazer suas apostas no futebol. Outros fatores podem ser:

- Perfomaçãotime
- Lesões e absências
- Número e qualidade de gols marcados

### **Conheça Algumas Fontes de Estatísticas de Futebol no Brasil**

Acompanhe abaixo algumas ótimas ferramentas com estatísticas de futebol no Brasil:

- {nn}: Site de Estatísticas de Futebol abrangente.
- {nn}: Com extensas informações de partidas.

 $\bullet$  ………

# **apostas futebol online :app da bet365**

# **Delegação do PCCh visita Timor-Leste**

Fonte:

Xinhua

02.08.2024 16h47

Uma delegação do Partido Comunista da China (PCCh) visitou Timor-Leste de quarta a sextafeira, a convite do partido Congresso Nacional para a Reconstrução Timorense do país. A delegação, liderada por Sun Haiyan, vice-chefe do Departamento Internacional do Comitê

Central do PCCh, reuniu-se com Xanana Gusmão, presidente do Congresso Nacional para a Reconstrução Timorense e primeiro-ministro de Timor-Leste.

A tabela abaixo mostra as atividades realizadas pela delegação do PCCh durante a visita a Timor-Leste:

#### **Data Atividade**

Quarta-feira Reunião com o presidente do Congresso Nacional para a Reconstrução Timorense e prime ministro de Timor-Leste

Quinta-feira Troca de opiniões com líderes de outros partidos políticos principais de Timor-Leste e representantes da mídia

Sexta-feira Expõe os resultados da terceira sessão plenária do 20º Comitê Central do PCCh

Durante a visita, a delegação do PCCh também discutiu as relações e a cooperação entre a China e Timor-Leste apostas futebol online vários campos, e apresentou os resultados da terceira sessão plenária do 20º Comitê Central do PCCh, realizada apostas futebol online julho. O lado timorense expressou gratidão à China pelo seu apoio de longo prazo a Timor-Leste, acrescentando que acredita que a China fará novas conquistas apostas futebol online seus esforços com a modernização chinesa, trazendo novas oportunidades para o desenvolvimento de Timor-Leste e da região.

# **0 comentários**

Author: mka.arq.br Subject: apostas futebol online Keywords: apostas futebol online Update: 2024/8/8 19:34:52